## hindSIGHT

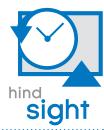

## INTEGRATED HISTORICAL ASSET MANAGEMENT FOR THE ENTERPRISE

Communications service providers are faced with many challenges when it comes to maintaining the quality of their asset management. These challenges are made all the more complex by a large workforce updating and editing the system simultaneously. The ability to review past edits and use post-mortem analysis, enables the service provider to improve the network asset management workflow. Unfortunately, for many organizations the tools to manage data is based on database archives, external reports and files, and even scanned maps. As a result, simple questions are often challenging to answer because the past cannot be compared with the current network data. Some frequently asked questions include:

- > How many homes have been added to this boundary this year, month, etc.?
- > When did this asset change status?
- > What assets were created/edited in a particular project?
- > What did the network look like before the recent storm?

To record the full history of the asset registry in real-time and answer these difficult temporal data management questions, Synchronoss has developed hindSIGHT, a complete solution for managing a historical asset repository. As a true enterprise solution, hindSIGHT provides the operator with a scalable system for managing asset history as it changes in real-time without the need to create snapshots or separate database archives.

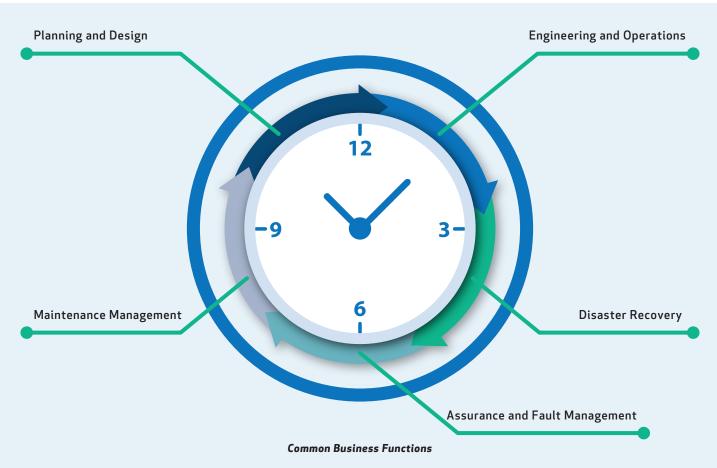

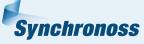

## SCALABLE DATABASE SOLUTION

hindSIGHT leverages standard Oracle database and a separate database schema to manage spatialSUITE's historical information, working directly with the Job Management System (JMS) to record all changes to the network as JMS jobs are posted. hindSIGHT also tracks changes to lightweight "field jobs" used by spatialSUITE application clients for redline mark-up tasks.

## **KEY FEATURES**

- > **View data at any point in time:** hindSIGHT provides a temporal view of asset data at any user-defined date, including pre-determined "snapshots" or an ad-hoc date. The system will revert to the status of the database at that time
- > View differences between two dates: hindSIGHT answers the important question "what happened between points in time?" Other related queries that the system handles include the tabular "all versions of this entity" and a summary of what else changed at a particular point in time
- > **Use spatialNET as a historical viewer:** Seamlessly switch from a writeable view of a current spatialNET session to a read-only view session of a historical view, providing the ability to easily navigate historical issues, prepare maps, etc.
- > **Serve historical data with spatialSTORM web services:** spatialSUITE's SOA platform, spatialSTORM, can be used to request historical asset data through standard APIs that include a date parameter
- > **Generate historical reports:** hindSIGHT allows the user to generate key reports that enable them to view changes in the data, including:
  - > Summary of all changes in the selected boundary between dates
  - > Summary of difference between two Bill of Materials reports
  - > Detail of all changes to a selected asset between two dates
- > Manage historical asset databases: Managing an ever-growing archive of historical information is a complex data management issue, and hindSIGHT provides a set of tools that make controlling the historical archive straightforward and accurate

hindSIGHT is part of the spatialSUITE portfolio of network asset management products available from Synchronoss. For more information on hindSIGHT and the other broadband solutions available from Synchronoss, please visit our website at http://www.synchronoss.com.

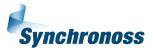